Документ подписан простой электронной подписью.<br>И местеритории простой электронной подписью **подписьма не подпис**ять не <mark>коммерческое частное образовательное</mark> **учреждение высшего образования** дио: Агабекян Раиса Левоновна **и социально-информационных технологий – ИМСИТ»**<br><sub>Лолжность: ректо</sub>«Академия маркетинга и социально-информационных технологий – ИМСИТ» **(г. Краснодар)** 4237c7ccb9b9e111bbaf1f4fcda9201d015c4dbaa12**\$ff7474747309\%RQeAkaдемия ИМСИТ**) Информация о владе Должность: ректор Дата подписания: 10.06.2024 07:51:01 Уникальный программный ключ:

### УТВЕРЖДАЮ

Проректор по учебной работе, доцент

Н.И. Севрюгина

25 декабря 2023 г.

## **Б1.В.ДВ.04.01**

## **Экономические информационные системы на базе "1С:Бухгалтерия"**

## рабочая программа дисциплины (модуля)

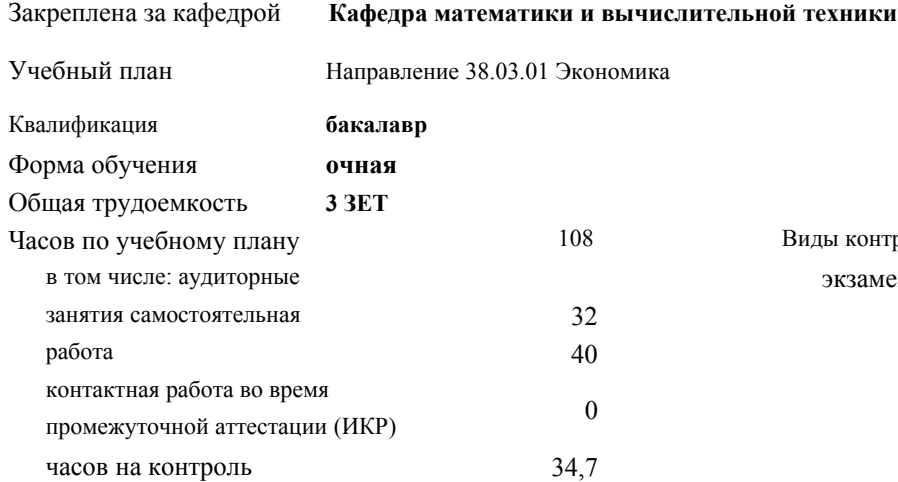

**Распределение часов дисциплины по семестрам**

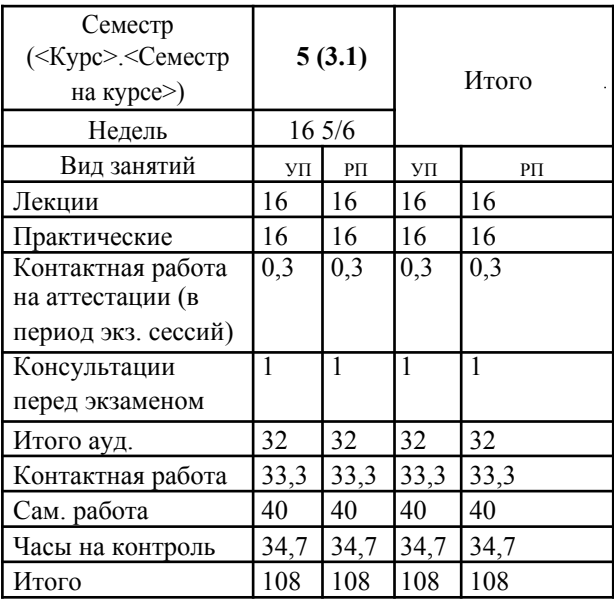

Виды контроля в семестрах: экзамены 5

УП: 38.03.01 Э 3+20.plx стр. 2

Программу составил(и): *кпн, доцент, Пьянкова Н.Г*

Рецензент(ы): *дтн, профессор, Видовский Л.А.;Директор, Суриков А.И.*

Рабочая программа дисциплины **Экономические информационные системы на базе "1С:Бухгалтерия"**

разработана в соответствии с ФГОС ВО: Федеральный государственный образовательный стандарт высшего образования по направлению подготовки 38.03.01 ЭКОНОМИКА (уровень бакалавриата) (приказ Минобрнауки России от 12.11.2015 г. № 1327)

составлена на основании учебного плана: Направление 38.03.01 Экономика утвержденного учёным советом вуза от 25.12.2023 г. протокол №4.

Рабочая программа одобрена на заседании кафедры **Кафедра математики и вычислительной техники**

Протокол от 14.03.2022 г. № 8

Зав. кафедрой Аникина Ольга Владимировна

Согласовано с представителями работодателей на заседании НМС, протокол 25.12.2023 г. №4.

Председатель НМС проф. Павелко Н.Н.

### **1. ЦЕЛИ ОСВОЕНИЯ ДИСЦИПЛИНЫ (МОДУЛЯ)**

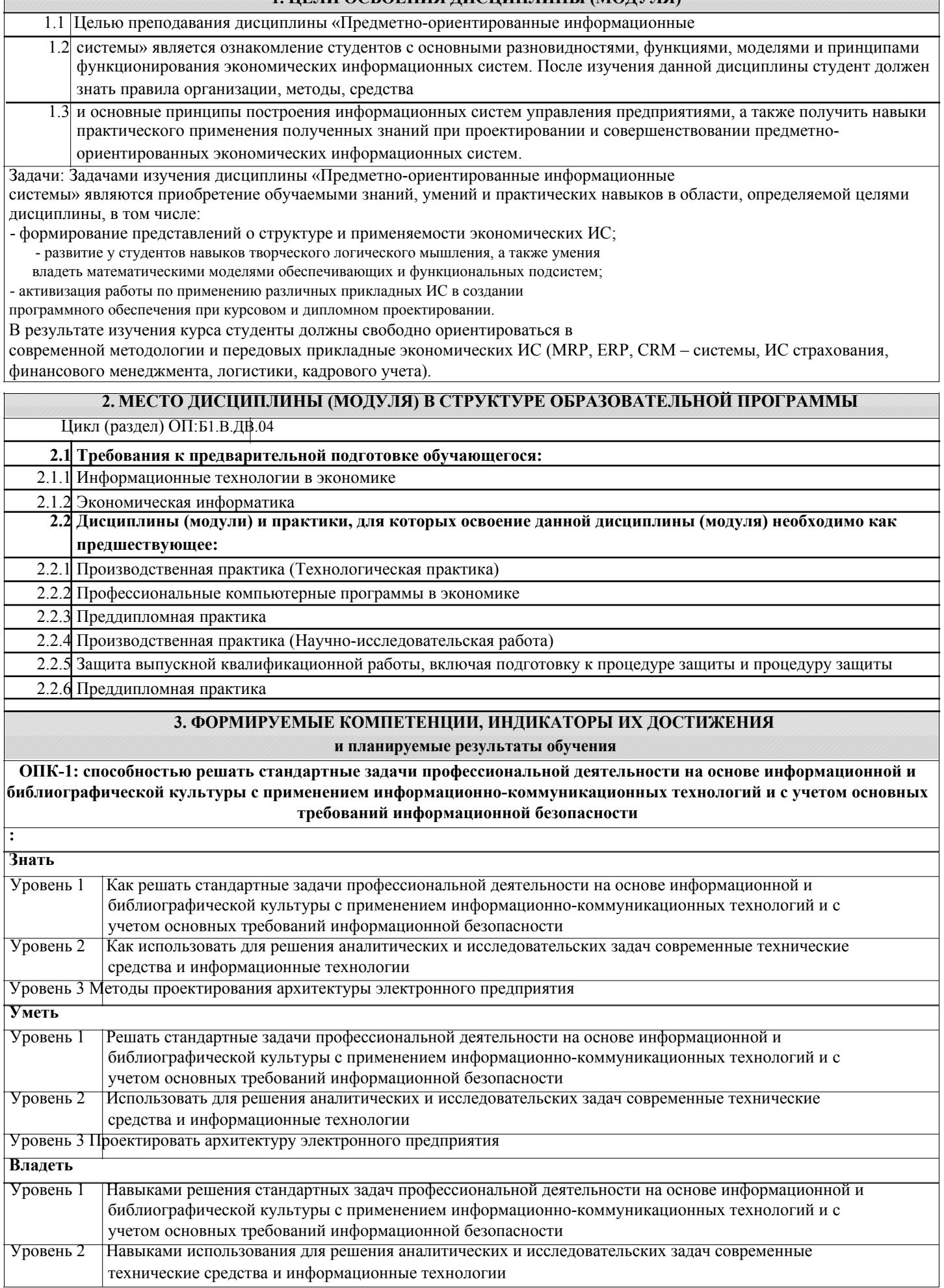

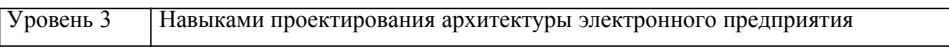

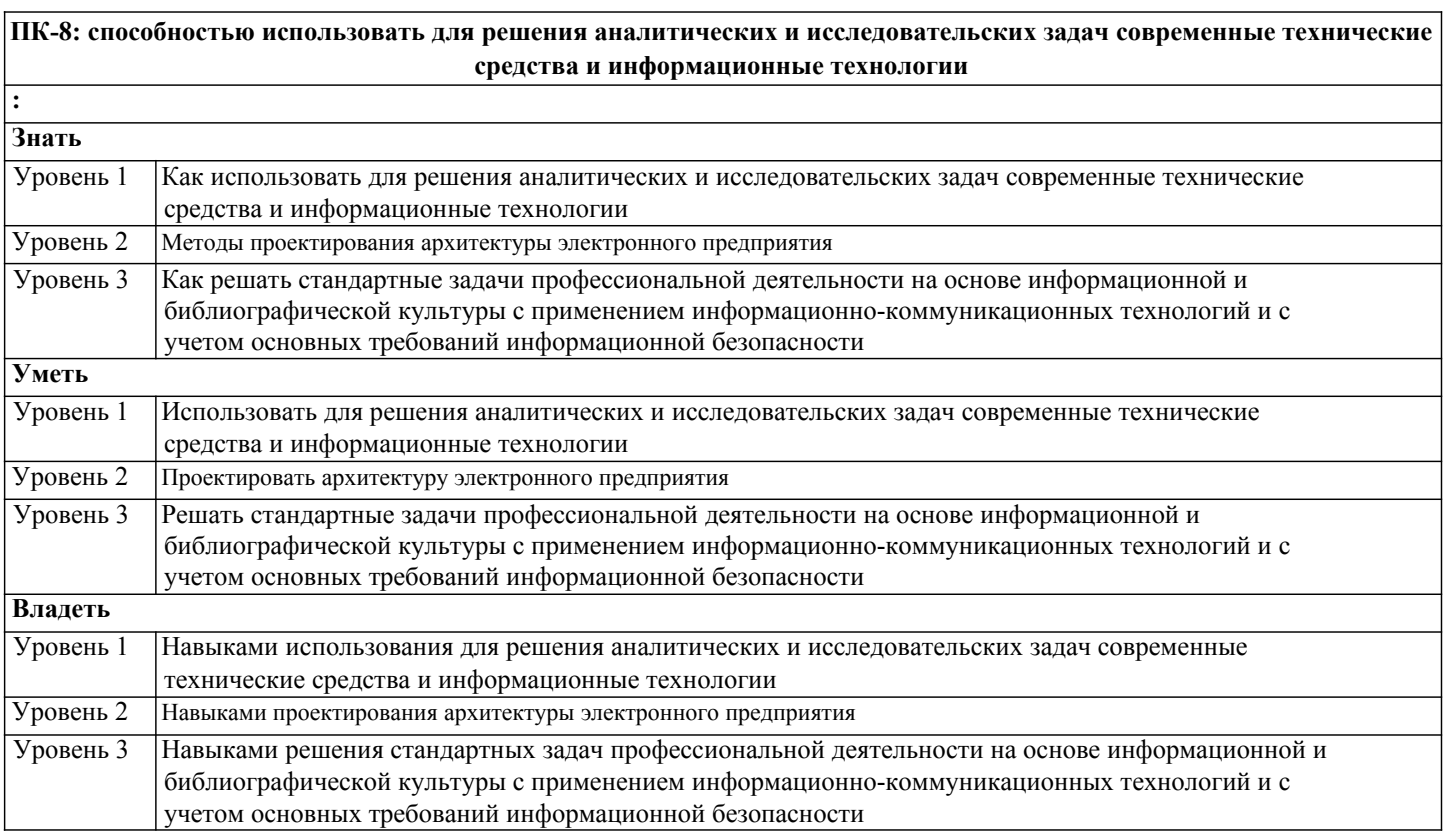

## **4. СТРУКТУРА И СОДЕРЖАНИЕ ДИСЦИПЛИНЫ (МОДУЛЯ)**

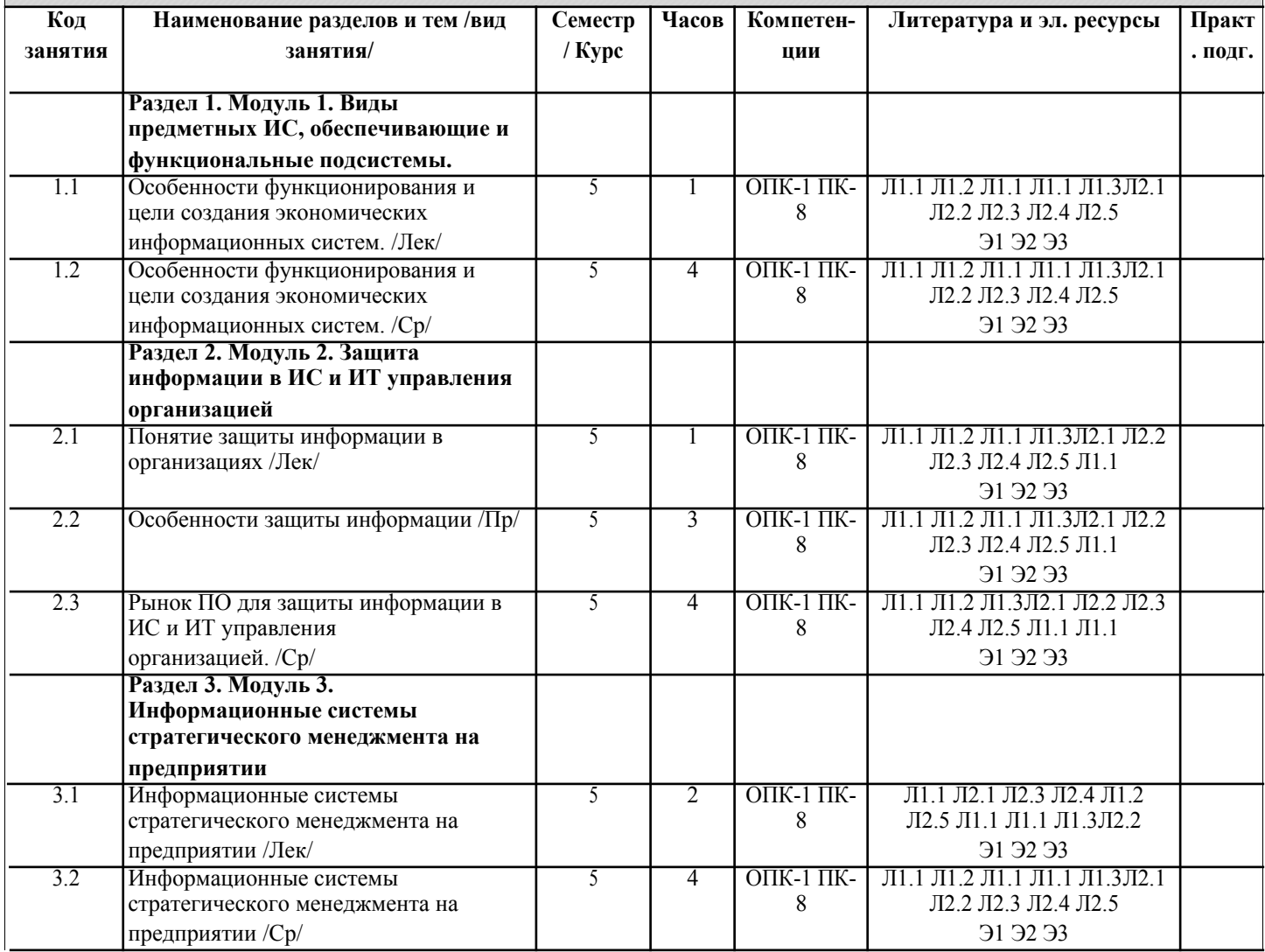

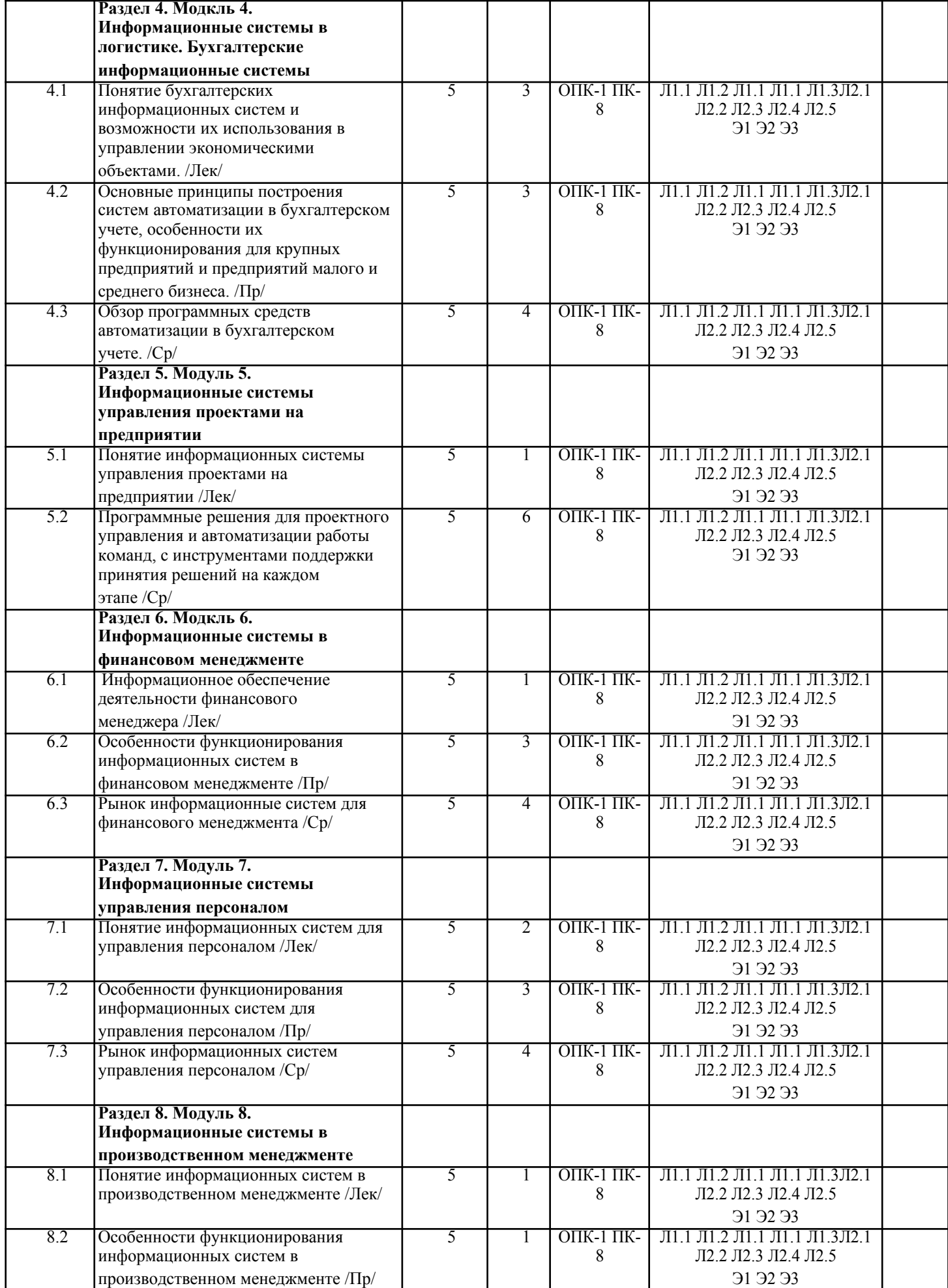

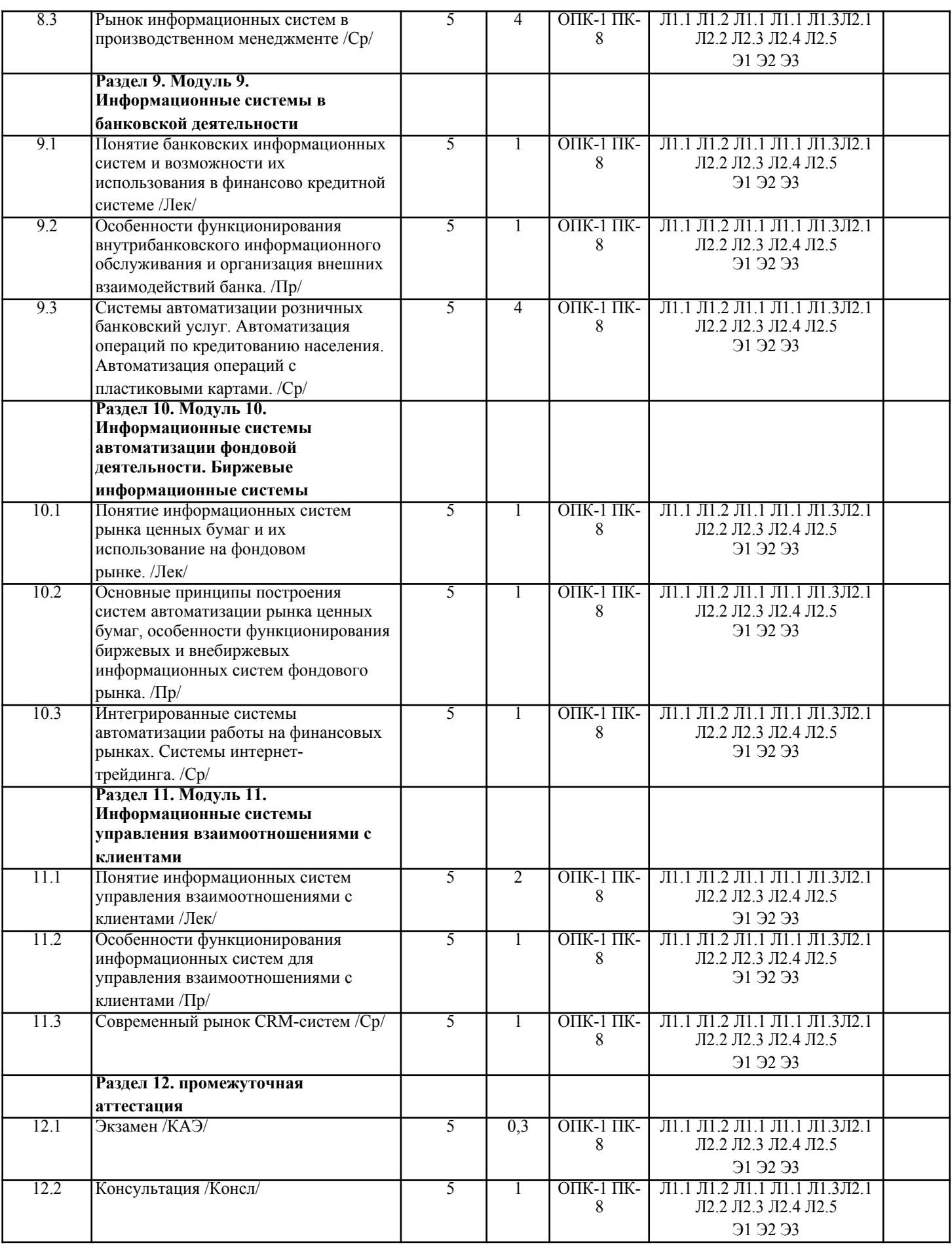

**5. ОЦЕНОЧНЫЕ МАТЕРИАЛЫ**

**5.1. Контрольные вопросы и задания**

УП: 38.03.01 Э 3+20.plx стр. 7 1. Структура контура управления экономическим объектом. 2. Понятие информационной системы и ее место в контуре управления (включая 3. Причины, затрудняющие автоматизацию процессов контура управления экономическим объектом. 4. Функции и уровни управления, и их взаимосвязи. 5. Определение Автоматизированной информационной системы (АИС). Общее 17 представление структуры АИС. 6. АИС. Определение. Функциональная подсистема. 7. АИС. Определение. Обеспечивающая подсистема (перечисление видов обеспечений с краткой характеристикой). 8. Обеспечивающая подсистема АИС. Виды обеспечений (перечислить). Информационное обеспечение. 9. Обеспечивающая подсистема АИС. Виды обеспечений (перечислить). Техническое обеспечение. 10. Обеспечивающая подсистема АИС. Виды обеспечений (перечислить). Математическое и программное обеспечение. 11. Обеспечивающая подсистема АИС. Виды обеспечений (перечислить). Организационное обеспечение. 12. Обеспечивающая подсистема АИС. Виды обеспечений (перечислить). Правовое обеспечение. 13. Бухгалтерская информационная система (БуИС). Место БуИС в управлении экономическим объектом. Особенности БуИС. 14. Пользователи бухгалтерской информацией. 15. Схема БуИС для крупного предприятия. 16. БуИС для малых и средних предприятий. 17. Классификация БуИС. 18. Банковская информационная система (БИС). Определение. Схема внутрибанковской автоматизации. 19. Банковская информационная система (БИС). Определение. Внешние телекоммуникации банка. 20. Налоговая ИС. 21. Статистическая ИС. 22. Корпоративная ИС. 23. Страховая ИС. 24. Система управления электронным документооборотом. 25. Системы поддержки принятия решений **5.2. Темы письменных работ** 1. Автоматизация учета банковских операций 2. Анализ и оценка средств реализации структурных методов анализа и проектирования экономической информационной системы 3. Применение объектно-ориентированного подхода при проектировании информационной системы 4. Сетевые операционные системы 5. Медицинская информационная система МИС на основе openEHR 6. Технические средства человеко-машинного интерфейса 7. Защита информации в автоматизированных информационных системах 8. Информационной системы складского учета прихода товара 9. Информационные системы для разработки проектно-конструкторской документации по строительству домов 10. Автоматизация учета сдельной оплаты труда 11. Автоматизация материально-технического учета 12. Классификация информационных ресурсов 13. Защита информации офиса с помощью технических систем управление доступа 14. Внешние и внутренние угрозы информационной безопасности АИС 15. Автоматизированная система управления кредиторской задолженностью 16. ИС повышения клиентоориентированности персонала 17. Информационная поддержка принятия решения для менеджеров различного уровня 18. Инструментарий автоматизированного проектирования ИС (подсистем, модулей) Экспертные информационные системы 19. Системы электронного документооборота

20. Автоматизированные информационные системы учета риэлтерских операций

### **5.3. Фонд оценочных средств**

Вопрос: Бухгалтер принимает участие в составлении классификаторов:

Ответ: Локальных

Вопрос: Бухгалтер принимает участие в составлении таких классификаторов, как:

Ответ: Локальные

Вопрос: В 1:С Бухгалтерия 8.0 допускается изменение ранее установленной учетной политики

Ответ: да

Вопрос: В настоящее время состав функциональных подсистем АИС в основном устанавливается:

Ответ: фирмами-разработчиками программных продуктов

Вопрос: В рабочую документацию, выполняемую фирмами, для реализации на рынке программных продуктов входят:

Ответ: Машинные программы функционального назначения

Ответ: Руководство пользователя по эксплуатации

Вопрос: В состав АРМ-бухгалтера входят АРМ, организованные на предприятии:

Ответ: АРМ сводного учета

Ответ: АРМ учета материально-производственных запасов

Ответ: АРМ расчетно-финансовых операций

Вопрос: Внешние информационные связи комплекса учетных задач обеспечивают взаимодействие:

Ответ: с другими подразделениями, реализующими функции управления

Вопрос: Возможна интеграции программы «1С: Бухгалтерия» с другими функциональными подсистемами

Ответ: Да

Вопрос: Выберите организационную форму использования вычислительной техники на среднем предприятии при обработке учетных задач:

Ответ: Локальные АРМы, объединенные в ЛВС

Вопрос: Выделите АРМ, организованные в бухгалтерии:

Ответ: АРМ главного бухгалтера

Ответ: АРМ учета ОС и НМА

Вопрос: Выделите возможные названия папок, создаваемых в справочнике «сотрудники» (1С: Бухгалтерия 7.7):

Ответ: подразделения предприятия

### Ответ: категории работающих

Вопрос: Выделите возможные названия папок, создаваемых в справочнике «сотрудники» (1С: Бухгалтерия 7.7): Ответ: подразделения предприятия

Ответ: категории работающих

Вопрос: Выделите главный ориентир выбора типовых программных средств компьютеризации бухгалтерского учета: Ответ: программа подходит к существующей на предприятии системе бухгалтерского учета

Вопрос: Выделите главный ориентир при выборе программных средств компьютеризации бухгалтерского учета: Ответ: программа полностью подходит к существующей на предприятии системе бухгалтерского учета

Вопрос: Выделите изменения в обработке учетных задач в системах ERP:

Ответ: Интеграция учетных задач с другими функциональными модулями

Ответ: Возможность выполнения OLAP-технологии

Ответ: Создание единого информационного пространства предприятия

Вопрос: Выделите изменения в обработке учетных задач в системах ERP:

Ответ: Бухгалтерские проводки могут осуществляться автоматически в различных функциональных модулях

Ответ: Усиливаются аналитические функции

Вопрос: Выделите информационные файлы переменной информации при учете материалов:

Ответ: требования

Ответ: накладные

Вопрос: Выделите массивы (файлы) переменной информации:

Ответ: Счета-фактуры

Ответ: Платежные поручения

Вопрос: Выделите массивы (файлы) условно-постоянной информации:

Ответ: Справочник предприятия

Ответ: Контрагенты

Ответ: Банки

Ответ: Номенклатура материалов

Ответ: План счетов БУ Вопрос: Выделите назначение АРМ-бухгалтера: Ответ: обработка учетных задач Вопрос: Выделите назначение АРМ-бухгалтера: Ответ: автоматизация работы бухгалтера Ответ: информационносправочное обслуживание бухгалтера Вопрос: Выделите наиболее частые варианты определения места бухгалтерского учета в системах ERP: Ответ: асть учетных задач выделяется в отдельные функциональные модули Ответ: Интеграция учетных задач с другими функциональными модулями Вопрос: Выделите общероссийские классификаторы: Ответ: ОКПО Ответ: ОКВЭД Вопрос: Выделите операции подготовительного этапа технологического процесса: Ответ: ввод начальных остатков Ответ: заполнение справочников Вопрос: Выделите основные моменты технологии комплексной обработки отдельных учетных задач в системах ERP: Ответ: интеграция с экономическими задачами, реализующими различные функции управления Ответ: использование технологии «Клиент-сервер» Вопрос: Выделите основные характеристики автоматизированных информационных технологий в бухгалтерском учете: Ответ: Безбумажная технология Ответ: Комплексная интегрированная обработка учетных задач Ответ: Применение типовых проектов Вопрос: Выделите основные характеристики автоматизированных информационных технологий в бухгалтерском учете: Ответ: Безбумажная технология Ответ: Комплексная интегрированная обработка учетных задач Ответ: Применение типовых проектов

Вопрос: Выделите основные характеристики пакета 1С: Бухгалтерия 7,7: Ответ: Возможность вести учет по нескольким предприятиям Ответ: Создает все формы первичных и сводных документов Ответ: Наличие многих версий программы

Вопрос: Выделите основные характеристики пакета 1С: Бухгалтерия 7,7:

Ответ: Возможность вести учет по нескольким предприятиям

Ответ: Создает все формы первичных и сводных документов

Ответ: Наличие многих версий программы

Вопрос: Выделите основные характеристики типовых проектов компьютеризации бухгалтерского учета:

Ответ: ориентация на размер предприятия

Ответ: комплексная автоматизация всех участков учета

Вопрос: Выделите основные характеристики типовых проектов компьютеризации бухгалтерского учета:

Ответ: отраслевая специфика предприятия

Ответ: соблюдение методологии Министерства Финансов РФ

Вопрос: Выделите основные характеристики типовых проектов систем ERP:

Ответ: разрабатываются специализированными фирмами

Вопрос: Выделите основные характеристики типовых проектов систем ERP:

Ответ: происходит доработка базового варианта проекта применительно к конкретным условиям предприятия

Ответ: возможность получения дополнительных сводных данных и расчетов

Вопрос: Выделите основные характеристики типовых проектов систем ERP:

Ответ: использование на средних и крупных предприятиях

Ответ: высокая трудоемкость и стоимость

Вопрос: Выделите особенности корпоративных систем:

Ответ: Автоматизация всех функций управления

Ответ: Организация распределенного банка данных

Вопрос: Выделите особенности корпоративных систем:

Ответ: Интеграция всех функций управления

Ответ: Организация распределенной базы данных

Вопрос: Выделите особенности обработки бухгалтерского учета в корпоративных системах ERP:

Ответ: Функции бухгалтерского учета выполняются различными функциональными модулями

Вопрос: Выделите особенности обработки бухгалтерского учета в корпоративных системах ERP:

Ответ: Возможность выполнения электронного документооборота

Ответ: Интеграция обработки учетных задач, создание межфункциональных комплексов

Вопрос: Выделите первичные документы, используемые при компьютерной обработке учета труда и заработной платы:

Ответ: рабочий наряд

Ответ: табель отработанного времени сотрудниками

Вопрос: Выделите первичные документы, обрабатываемые АРМ учета ОС и НМА:

Ответ: акт ввода в эксплуатацию

Ответ: акт приемки-передачи оборудования в монтаж

Вопрос: Выделите первичные документы, обрабатываемые АРМ учета ТМЦ:

Ответ: накладная

Ответ: счет-фактура

Ответ: требование

Вопрос: Выделите первичные документы, обрабатываемые АРМ-банка:

Ответ: платежные поручения

Ответ: выписка из банка

Вопрос: Выделите первичные документы, обрабатываемые АРМ-касса:

Ответ: приходный кассовый ордер

Ответ: расходный кассовый ордер

Вопрос: Выделите первичные комплексы учетных задач:

Ответ: Учет заработной платы

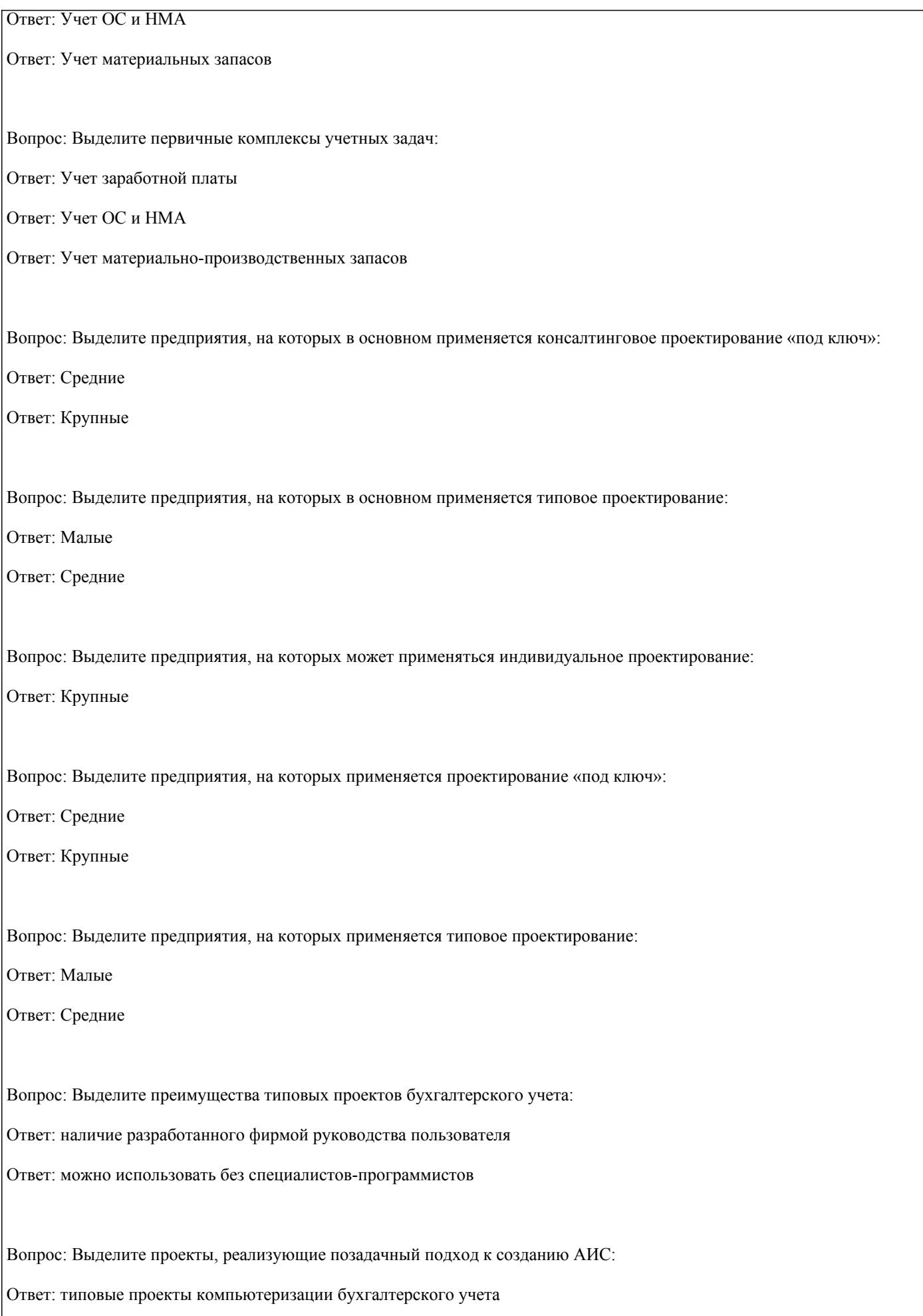

#### Вопрос: Выделите проекты, реализующие процессный подход к созданию АИС:

Ответ: типовые корпоративные системы ERP

Вопрос: Выделите реквизит-основание, который рассчитывается автоматически в справочнике «номенклатура» (1С: Бухгалтерия 7.7):

Ответ: отпускная цена с налогами

Вопрос: Выделите реквизит-основание, который рассчитывается автоматически в справочнике «номенклатура» (1С: Бухгалтерия 7.7):

Ответ: отпускная цена с налогами

Вопрос: Выделите реквизиты, включаемые в справочник «контрагенты» (1С: Бухгалтерия 7.7):

Ответ: Наименование контрагента

Ответ: ИНН

Ответ: Номер счета

Ответ: Банк, в котором открыт счет

Ответ: Адрес

Вопрос: Выделите реквизиты, включаемые в справочник «контрагенты» (1С: Бухгалтерия 7.7):

Ответ: Наименование контрагента

Ответ: ИНН

Ответ: Номер счета

Ответ: Банк, в котором открыт счет

Ответ: Адрес

Вопрос: Выделите сводки, формируемые АРМ учета ОС и НМА:

Ответ: ведомость начисления амортизации

Вопрос: Выделите сводные документы, получаемые при компьютерной обработке учета труда и заработной платы:

Ответ: расчетно-платежная ведомость

Ответ: расчетные листки сотрудников

Вопрос: Выделите сводные документы, формируемые АРМ-банка:

Ответ: журнал-ордер №2

Ответ: оборотно-сальдовая ведомость по счету 51

Ответ: реестр платежных документов Вопрос: Выделите сводные документы, формируемые АРМ-касса: Ответ: кассовая книга Вопрос: Выделите сводные комплексы учетных задач: Ответ: Сводный учет Ответ: Учет затрат на производство Вопрос: Выделите сводные комплексы учетных задач: Ответ: Сводный учет Ответ: Учет затрат на производство Вопрос: Выделите справочники, используемые в работе АРМ учета ТМЦ: Ответ: места хранения ТМЦ Ответ: материалов Вопрос: Выделите справочники, используемые в работе АРМ-банка: Ответ: контрагентов Ответ: ставки НДС Ответ: вида платежа Вопрос: Выделите справочники, используемые в работе АРМ-касса: Ответ: сотрудников Ответ: планов счетов Ответ: подотчетных лиц Вопрос: Выделите справочники, используемые при компьютерной обработке учета труда и заработной платы: Ответ: сотрудников Ответ: подразделений Ответ: видов оплат и удержаний по зарплате Вопрос: Выделите файлы условно-постоянной информации при учете материалов:

Ответ: справочник материалов

Ответ: справочник материально-ответственных лиц

Вопрос: Выделите функциональные возможности «АРМ Касса. Подотчетные лица»:

Ответ: использование справочника сотрудников предприятия

Ответ: составление авансового отчета

Ответ: получение приходных (расходных) кассовых ордеров

Вопрос: Выделите функциональные возможности «АРМ Учета материальных запасов»:

Ответ: связь с «учетом закупок» и «управления продажами»

Ответ: заполнение карточек складского учета

Ответ: составление счетов-фактур

Вопрос: Выделите функциональные возможности «АРМ Учета основных средств»:

Ответ: ввод начальных остатков ОС

Ответ: использование классификатора групп ОС

Ответ: начисление амортизационных отчислений

Вопрос: Выделите характеристики интегрированных бухгалтерских систем:

Ответ: Использование на малых и средних предприятиях

Ответ: Возможности работы в ЛВС

Ответ: Аналитический учет по участкам учета

Ответ: Единое программное ядро

Вопрос: Выделите характеристики комплексных бухгалтерских систем:

Ответ: Развернутый аналитический учет по всем участкам учета

Вопрос: Выделите характеристики пакета «Интегрированные бухгалтерские системы»:

Ответ: Использование на малых и средних предприятиях

Ответ: Возможности работы в ЛВС

Ответ: Единое программное ядро

Вопрос: Выделите характеристики пакета «Комплексные бухгалтерские системы»:

Ответ: Развернутый аналитический учет по всем участкам учета

Ответ: Каждый участок учета обрабатывается по своей программе на отдельном АРМе

Вопрос: Выделите характеристики пакета «мини-бухгалтерия»: Ответ: Применение на малых предприятиях Ответ: Введение синтетического учета Вопрос: Выделите характеристики пакета «мини-бухгалтерия»: Ответ: Применение на малых предприятиях Ответ: Нет выделения участков учета Ответ: Единое программное ядро Вопрос: Выделите характерные черты индивидуального проектирования КИС бухучета: Ответ: применяется на предприятиях со специфической методикой бухгалтерского учета Ответ: полнее учитывается специфика предприятий Вопрос: Выделите характерные черты индивидуального проектирования КИС бухучета: Ответ: высокая трудоемкость и стоимость Ответ: полнее обеспечивает защиту информации Вопрос: Выделите характерные черты пакета «Интегрированные бухгалтерские системы»: Ответ: Единое программное ядро Ответ: Несложный аналитический учет по участкам бухгалтерского учета Вопрос: Выделите характерные черты пакета «Комплексные бухгалтерские системы»: Ответ: Организация АРМ по отдельным участкам учета Ответ: Возможность работы в вычислительной сети Вопрос: Выделите характерные черты пакета «Корпоративных систем ERP»: Ответ: Создание распределенной базы данных на предприятии Ответ: Организация интегрированной обработки всех функций управления

Вопрос: Выделите характерные черты пакета «мини-бухгалтерия»:

Ответ: Единое программное ядро

Ответ: Основа технологии обработки – запись проводок в журнал хозяйственных операций

Вопрос: Выделите характерные черты типовых проектов, используемые при компьютеризации бухгалтерского учета: Ответ: используются на малых и средних предприятиях Ответ: могут дорабатываться приенительно к конкретным условиям Вопрос: Выделите характерные черты типовых проектов, используемых при компьютеризации бухгалтерского учета: Ответ: применяются для предприятий, однородных по своей деятельности и организации бухгалтерского учета Ответ: составляются специализированными фирмами Вопрос: Выдерите эффективную организационную форму использования вычислительной техники на малом предприятии: Ответ: локальная вычислительная сеть предприятия Вопрос: Документы, относящиеся к оперативному учету: Ответ: Расходный кассовый ордер Ответ: Требование Ответ: Авансовый отчет Вопрос: Из приведенного списка выберите комплексы учетных задач: Ответ: учет материально-производственных запасов Ответ: учет ОС и НМА Ответ: расчетные и валютные операции Ответ: учет заработной платы Вопрос: Изменения в применении учетных регистров, которые вызывает создание компьютерной информационной системы бухгалтерского учета: Ответ: бухгалтер заносит проводки в единственный первичный учетный регистр – журнал операций; все остальные регистры получаются автоматически Вопрос: Информационная технология бухгалтерского учета базируется на: Ответ: децентрализованной обработке учетных задач Ответ: использовании АРМ, ЛВС Вопрос: Информационные массивы (файлы), которые участвуют в составлении сводной бухгалтерской отчетности: Ответ: Условно-постоянные и переменные

Вопрос: Использование системы «Клиент-Банк» позволяет:

### Ответ: передавать в банк платежные поручения и получать из него выписки в электронной форме

Вопрос: Используются только для обработки учетных задач предприятия классификаторы:

Ответ: Синтетических счетов

Ответ: Рабочий план счетов

Ответ: Основных средств

Ответ: Категорий налогоплательщиков

Вопрос: Историческая последовательность применения различных классов вычислительной техники при обработке учетных задач:

Ответ: перфорационные машины

Ответ: универсальные ЭВМ

Ответ: персональные компьютеры

Вопрос: К внешней бухгалтерской отчетности относится:

Ответ: Баланс

Ответ: Приложение к балансу

Вопрос: К внутренней бухгалтерской отчетности относятся:

Ответ: Карточка счета

Ответ: Кассовая книга

Ответ: Платежная ведомость

Ответ: Ведомость остатков материалов

Вопрос: К унифицированным учетным документам предъявляются требования:

Ответ: Стандартная форма построения

Ответ: Выделение зон для автоматизированной обработки

Вопрос: Класс вычислительной техники, применявшейся для обработки учетных задач в период 1950-1960 гг.:

Ответ: Перфорационно -вычислительные машины (МСС)

Вопрос: Класс вычислительной техники, применявшейся для обработки учетных задач в период 1970-1980 гг.:

Ответ: Универсальные ЭВМ (ВЦ)

Вопрос: Класс вычислительной техники, применяемой для обработки учетных задач с 1990 г.:

Ответ: Персональные компьютеры (АРМ, ЛВС)

Вопрос: Классы функциональных пакетов компьютерной обработки бухгалтерских задач, которые наиболее подходят для малых предприятий:

Ответ: мини-бухгалтерия

Ответ: интегрированные бухгалтерские системый

Вопрос: Классы функциональных пакетов, которые наиболее подходят для крупных предприятий:

Ответ: комплексная бухгалтерская система

Ответ: корпоративные системы ERP

Вопрос: Комплексы учетных задач:

Ответ: учет материальных запасов

Ответ: учет ОС и НМА

Ответ: расчетные и валютные операции

Ответ: учет заработной платы

Вопрос: Массивы (файлы) информации, являющиеся переменной информацией:

Ответ: Справочник предприятия

Ответ: Платежные поручения

Вопрос: Массивы (файлы) информации, являющиеся условно-постоянной информацией:

Ответ: Справочник предприятия

Ответ: Контрагенты

Ответ: Банки

Ответ: Номенклатура материалов

Ответ: План счетов БУ

Вопрос: Многократно используется:

Ответ: Условно-постоянная информация

Вопрос: Назначение общероссийских классификаторов в бухгалтерской работе:

Ответ: отражение кодов в первичных и сводных документах

### Вопрос: Назначение общероссийских классификаторов в бухгалтерской работе:

Ответ: Кодирование документов

Вопрос: Назначение операции "дата запрета изменения данных":

Ответ: Обезопасить базу данных после закрытия учетного периода

Вопрос: Назначение функции " дата актуальности учета":

Ответ: Ускорение оперативной работы за счет проведения документов с более поздней датой с меньшей степенью детализации учета (учет не проводится по отдельным разделам учета как ранее)

Вопрос: Обеспечивающими составляющими АИС являются:

Ответ: Организационное обеспечение

Ответ: Техническое обеспечение

Ответ: Информационное обеспечение

Вопрос: Общероссийские классификаторы:

Ответ: ОКПО

Ответ: ОКВЭД

Вопрос: Общими для всех задач предприятия являются классификаторы:

Ответ: Материальных ценностей

Ответ: Работающих

Вопрос: Однократно используется:

Ответ: Переменная информация

Вопрос: Операции, которые выполняются в фазе составления сводной отчетности:

Ответ: Составление баланса

Вопрос: Определите назначение субконто в программе 1С: Бухгалтерия 7.7:

Ответ: Выполнение аналитического учета по участкам учета

Ответ: Отражение рабочего плана счетов

Вопрос: Определите работы, относящиеся к этапу ввода АИС в эксплуатацию:

Ответ: Ввод начальных остатков

Ответ: Обучение персонала

Вопрос: Определите характеристики справочников в программе 1С: Бухгалтерия 7.7:

Ответ: Являются условно-постоянной информацией в базе данных

Ответ: Служат для заполнения постоянных и переменных реквизитов-признаков в первичных документах

Вопрос: Организационная форма использования вычислительной техники на среднем предприятии при обработке учетных задач:

Ответ: Локальные АРМы, объединенные в ЛВС

Вопрос: Организация обработки данных системы предприятия на базе систем ERP предполагает:

Ответ: интеграцию комплексов экономических задач, реализующих различные функции управления

Вопрос: Организация системы обработки данных предприятия на базе систем ERP предусматривает:

Ответ: создание распределенной базы данных предприятия

Ответ: однократный ввод данных в систему и многократное их использование

Вопрос: Особенности децентрализованной обработки учетных задач:

Ответ: Доступ бухгалтера к ПК

Ответ: Выполнение бухгалтером всего цикла технологического процесса на ПК

Вопрос: Отметьте базовые моменты, используемые при составлении проектов компьютеризации бухгалтерского учета:

Ответ: ориентация на методологию Министерства Финансов РФ

Ответ: ориентация на комплексную автоматизацию бухгалтерского учета

Вопрос: Отметьте возможности «мини-бухгалтерии» как пакета бухгалтерского учета:

Ответ: Только синтетический учет

Вопрос: Отметьте возможности интерактивной интегрированной системы бухгалтерского учета:

Ответ: Синтетический и аналитический учет по всем участкам учета

Вопрос: Отметьте возможности комплексной системы бухгалтерского учета:

Ответ: Синтетический и аналитический учет по всем участкам учета

Вопрос: Отметьте возможности корпоративной системы бухгалтерского учета: Ответ: Синтетический и аналитический учет по всем участкам учета Ответ: Автоматизированная обработка комплексов задач всех ФП Вопрос: Отметьте возможности корпоративных систем ERP: Ответ: Синтетический и аналитический учет по всем участкам учета Ответ: Интегрированная обработка комплексов задач всех ФП Вопрос: Отметьте возможности пакета «Интегрированные системы бухгалтерского учета»: Ответ: Не сложный синтетический и аналитический учет по всем участкам учета Вопрос: Отметьте возможности пакета «Комплексные системы бухгалтерского учета»: Ответ: Синтетический и аналитический учет по всем участкам учета Вопрос: Отметьте возможности пакета «мини-бухгалтерия»: Ответ: Только синтетический учет Вопрос: Отметьте наиболее часто используемый метод проектирования КИС бухучета: Ответ: типовой Вопрос: Отметьте операции, выполняемые автоматически при составлении накладной на ПК: Ответ: ввод номенклатуры товара Ответ: заполнение суммы товара Вопрос: Отметьте операции, выполняемые при автоматическом составлении первичных документов: Ответ: автоматический ввод условно-постоянной информации Ответ: автоматическая бухгалтерская проводка документов Вопрос: Отметьте операции, выполняемые при автоматическом составлении платежного поручения:

Ответ: автоматический ввод данных контрагента

Вопрос: Отметьте операции, выполняемые при автоматическом составлении приходного кассового ордера: Ответ: автоматическое выполнение бухгалтерских проводок

# УП: 38.03.01 Э 3+20.plx стр. 24 Вопрос: Отметьте особенности децентрализованной обработки учетных задач: Ответ: Доступ бухгалтера к ПК Ответ: Выполнение бухгалтером всего цикла технологического процесса на ПК Вопрос: Отметьте особенности технологии комплексной компьютерной обработки отдельных участков учета: Ответ: Создается отдельная программа на каждый участок учета Ответ: Интеграция с АРМ главного бухгалтера Вопрос: Отметьте положительные моменты АИС для бухгалтерского учета: Ответ: Доступ пользователя к ПК Ответ: Осуществление безбумажной технологии Ответ: Использование ПК на малых и средних предприятиях Вопрос: Отметьте положительные моменты индивидуального проектирования: Ответ: Быстрое внесение изменений Вопрос: Отметьте положительные моменты создания информационной системы бухгалтерского учета: Ответ: Доступ пользователя к ПК Ответ: Осуществление безбумажной технологии Ответ: Использование ПК на малых и средних предприятиях Вопрос: Отметьте положительные моменты типовых проектов в бухгалтерском учете: Ответ: Возможность использования различными организациями Ответ: Доступность для использования бухгалтером Вопрос: Отметьте положительные моменты типовых проектов в бухгалтерском учете: Ответ: Возможность использования различными организациями Ответ: Доступность для использования бухгалтером Вопрос: Отметьте построение макета для ввода первичных документов в программе «1С: Бухгалтерия 7.7» в виде: Ответ: макета для заполнения конкретного документа

Вопрос: Отметьте признаки, взятые в основу выделения комплексов учетных задач:

Ответ: ресурсы предприятия

### Ответ: первичные документы и ведомости аналитического учета

Ответ: уставной капитал

Вопрос: Отметьте способы ввода первичных документов в программе 1С: Бухгалтерия 7.7:

Ответ: В форму для заполнения конкретного документа

Вопрос: Отметьте способы заполнения журнала проводок в программе 1С: Бухгалтерия 7.7:

Ответ: При составлении первичного документа

Ответ: Ввод проводок вручную

Ответ: Ввод остатков по бухгалтерским счетам

Вопрос: Отметьте функции бухгалтера в создании АИС:

Ответ: Постановка задачи

Ответ: Обследование информационной системы

Вопрос: Отметьте функции бухгалтера в создании АИС:

Ответ: Постановка задачи

Ответ: Обследование информационной системы

Вопрос: Отметьте функции специалистов по компьютерной обработке на предприятии:

Ответ: Составление и внедрение проекта

Ответ: Обучение, инструктаж персонала

Ответ: Ведение базы данных

Вопрос: Отметьте функциональные возможности «АРМ Главного бухгалтера»:

Ответ: ведение валютного и забалансового учета

Ответ: ведение Главной книги хозяйственных операций

Ответ: составление отчетности

Вопрос: Отметьте функциональные возможности «АРМ Главного бухгалтера»:

Ответ: ведение валютного и забалансового учета

Ответ: ведение Главной книги хозяйственных операций

Ответ: составление отчетности

УП: 38.03.01 Э 3+20.plx стр. 26 Вопрос: Отметьте функциональные возможности «АРМ Расчетные и валютные счета»: Ответ: ввод в компьютер банковских выписок Ответ: занесение проводок в Главную книгу хозяйственных операций Ответ: составление платежных поручений Вопрос: Отметьте функциональные возможности «АРМ Расчетные и валютные счета»: Ответ: ввод в компьютер банковских выписок Ответ: занесение проводок в Главную книгу хозяйственных операций Ответ: составление платежных поручений Вопрос: Отметьте функциональные возможности «АРМ Учета заработной платы»: Ответ: возможность получения платежных документов Ответ: автоматическая передача проводок в Единую книгу хозяйственных операций Ответ: использование справочника сотрудников предприятия Вопрос: Отметьте функциональные возможности «АРМ Учета заработной платы»: Ответ: возможность получения платежных документов Ответ: автоматическая передача проводок в Единую книгу хозяйственных операций Ответ: использование справочника сотрудников предприятия Вопрос: Отметьте характерные моменты технологии интегрированной обработки учетных задач в системах ERP: Ответ: взаимодействие «АРМ-участков учета» с АРМами различных структурных подразделений Ответ: организация распределенной базы данных на предприятии

Вопрос: Отметьте характерные черты интегрированной обработки учетных задач в системах ERP: Ответ: взаимосвязь комплексов учетных задач с другими функцио-нальными модулями Ответ: использование распределенной базы данных

Вопрос: Отметьте характерные черты учетной информации:

Ответ: Массовость однородных логических и арифметических операций

Ответ: Сложный документооборот

Ответ: Документированная алфавитно-цифровая форма представления информации

Вопрос: Отметьте, в каких случаях на предприятии бухгалтеру необходимо выполнить постановку задачи:

## Ответ: при составлении на предприятии индивидуального проекта Ответ: в случае использования консалтингового проекта Вопрос: Отметьте, какие первичные документы возникают не в бухгалтерии, а в других подразделениях: Ответ: Рабочий наряд Ответ: Счет-фактура Ответ: Накладная Ответ: Табель Вопрос: Отметьте, какие работы выполняют бухгалтеры в ходе создания информационной системы бухгалтерского учета: Ответ: проектирование документаций Ответ: разработка классификаторов Вопрос: Отметьте, что входит в состав приобретаемого у фирмы типового проекта компьютеризации бухгалтерского учета: Ответ: руководство пользователя по эксплуатации Ответ: машинные программы Вопрос: Первичные документы, которые возникают в бухгалтерии: Ответ: Платежные поручения Ответ: Приходный кассовый ордер Вопрос: Первичный документ в машинных программах, который служит исходной базой для выполнения всех начислений и удержаний по учету заработной платы: Ответ: личная карточка сотрудника

Вопрос: Пользователь-бухгалтер не участвует в работах по созданию КИС БУ таких, как:

Ответ: Разработка машинных программ

Вопрос: Последовательность внедрения персональных компьютеров в практику обработки учетных задач:

Ответ: Локальные АРМы

Ответ: Локальная вычислительная сеть бухгалтерии

Ответ: Организация ЛВС предприятия

Вопрос: Последовательность возрастания единиц информационной совокупности:

Ответ: реквизиты, показатели

Ответ: первичный учетный документ Ответ: массивы учетных документов (файлы) Ответ: учетная задача Ответ: комплекс учетных задач Ответ: 7. информационная подсистема бухгалтерского учета Ответ: 6. информационная система экономического объекта Вопрос: Последовательность возрастания структуры информационной совокупности «Бухгалтерский Учет»: Ответ: Первичные учетные документы Ответ: Учетная задача Ответ: Комплекс учетных задач Ответ: Информационная подсистема БУ Вопрос: Последовательность выполнения операций технологического процесса при внедрении проекта: Ответ: ввод данных об организации Ответ: заполнение справочников Ответ: ввод остатков по счетам на начало периода Ответ: ввод бухгалтерских операций за отчетный период Ответ: печать результатов Вопрос: Последовательность выполнения операций технологического процесса при обработке учетных задач: Ответ: Ввод начальных остатков по счетам бухгалтерского учета Ответ: Ввод первичных документов Ответ: Составление ведомостей аналитического учета Ответ: Получение и печать сводных синтетических счетов Ответ: Передача сводной информации на другие АРМы Вопрос: Последовательность выполнения отдельных видов учета: Ответ: Оперативный Ответ: Бухгалтерский Ответ: Статистический Вопрос: Последовательность выполнения типовых фаз обработки учетных задач:

Ответ: оперативный учет

Ответ: получение ведомостей аналитического учета Ответ: составление сводной отчетности Вопрос: Последовательность выполнения этапов технологического процесса: Ответ: подготовительный этап Ответ: начальный этап Ответ: основной этап Вопрос: Последовательность действий бухгалтера при вводе проекта в эксплуатацию: Ответ: изучение проекта Ответ: заполнение справочной информационной базы в машине Ответ: ввод начальных остатков по счетам бухгалтерского учета Ответ: проведение опытной эксплуатации Вопрос: Последовательность действий бухгалтера при внедрении проекта: Ответ: Изучение проекта Ответ: Заполнение справочников Ответ: Ввод начальных остатков по счетам бухгалтерского учета Вопрос: Последовательность запуска программы 1С: Бухгалтерия 7,7 в монопольном режиме: Ответ: Кнопка «Пуск» Ответ: Строка «Программы» Ответ: 1С: Бухгалтерия 7.7 Ответ: 1С:Бухгалтерия монопольно Ответ: Выбор информационной базы предприятия Вопрос: Последовательность меню программы 1С: Бухгалтерия 7.7: Ответ: Файл Ответ: Операции Ответ: Справочники Ответ: Документы Ответ: Журналы Ответ: Отчеты Ответ: Налоговый учет

 $\overline{1}$ 

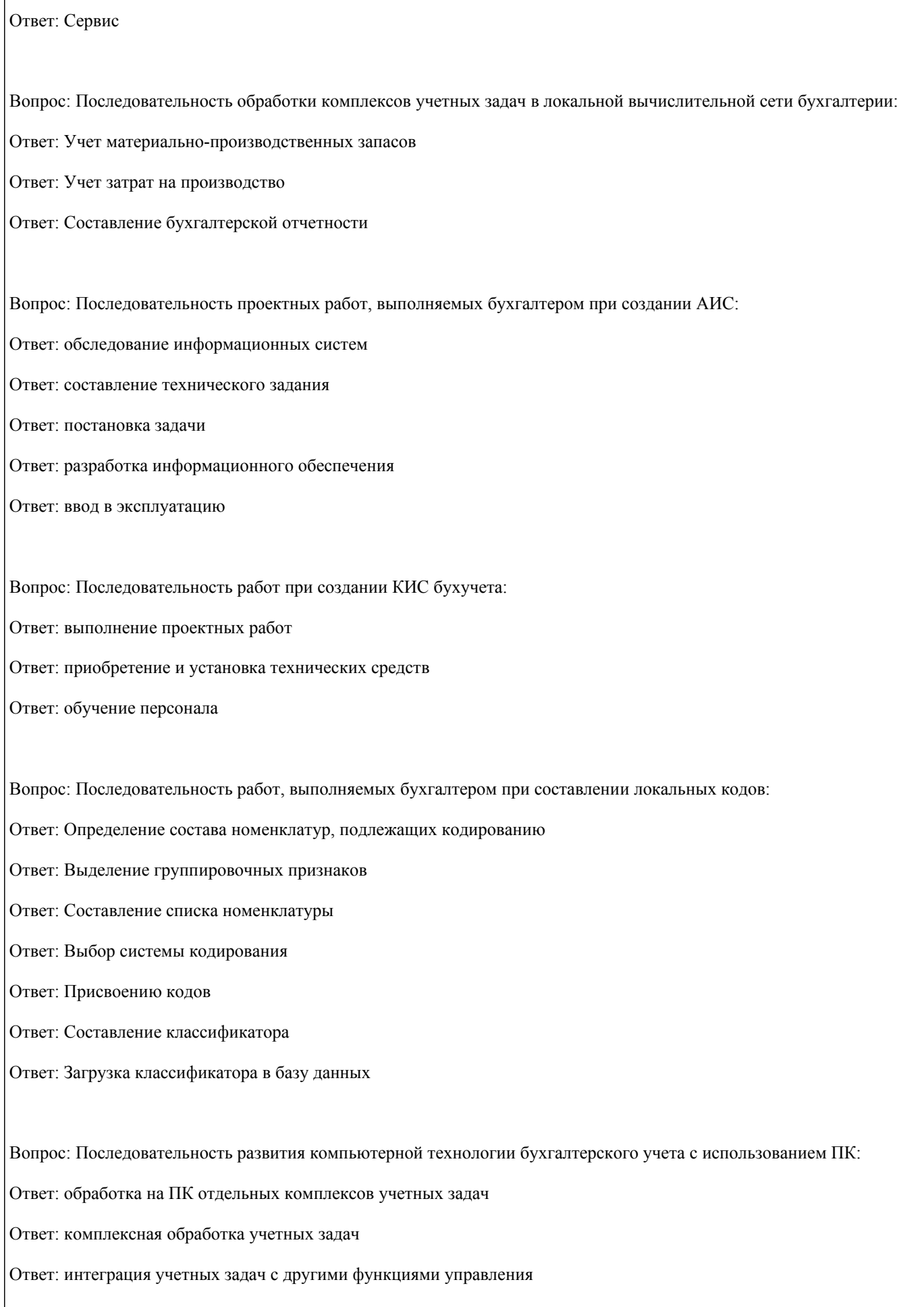

Вопрос: При проектировании КИС бухгалтер принимает участие в работах:

#### Ответ: обследование экономического объекта

Ответ: постановка экономической задачи

Вопрос: При работе с базой данных бухгалтер:

Ответ: осуществляет заполнение справочников

Вопрос: При установлении учетной политики для предприятий, занимающихся производственной деятельностью, настраивается:

Ответ: Дата начала применения данной учетной политики

Ответ: Способ оценки материальных запасов

Ответ: Способ расчета себестоимости продукции

Ответ: Способ списания общехозяйственных расходов

Вопрос: Признаки, взятые в основу выделения комплексов учетных задач:

Ответ: ресурсы предприятия

Ответ: первичные документы и ведомости аналитического учета

Ответ: алгоритмы расчетов

Вопрос: Программа «1С: Бухгалтерия» версия 7.7 относится к классу:

Ответ: интегрированная бухгалтерская система

Вопрос: Работы, которые выполняются на предприятии при использовании типового проекта компьютеризации бухгалтерского учета:

Ответ: обследование информационной системы

Ответ: Внедрение проекта

Вопрос: Работы, относящиеся к предпроектному этапу проектирования:

Ответ: Обследование ИС

Ответ: Составление технического задания

Вопрос: Работы, относящиеся к проектному этапу АИС:

Ответ: Постановка задачи

Ответ: Проектирование документов

Ответ: Составление программных продуктов

Вопрос: Сведения из перечисленных, которые вводятся до начала регистрации хозяйственных операций:

Ответ: Учетная политика

Ответ: Данные об организации

Ответ: Начальные остатки по счетам бухгалтерского учета

Вопрос: Сетевая технология обработки учетных задач обеспечивается наличием:

Ответ: серверов и рабочих станций, обеспечивающих создание АРМ-бухгалтера отдельных участков учета

Ответ: системой паролей и защиты информации

Вопрос: Современный период использования персональных компьютеров в бухгалтерской работе характеризуется особенностями:

Ответ: доступ бухгалтера к вычислительной технике

Ответ: широкое применение ПК на малых и средних предприятиях

Вопрос: Создание автоматизированных информационных систем позволяет:

Ответ: выполнять весь цикл обработки учетных задач на компьютере

Ответ: организовать систему электронного документооборота в бухгалтерском учете

Вопрос: Создание информационной системы влияет на изменение различных функций бухгалтера:

Ответ: изменяется структура бухгалтерии

Ответ: происходит совмещение различных функций бухгалтера

Вопрос: Создание информационной системы влияет на работу бухгалтера:

Ответ: усиливаются аналитические и контрольные функции бухгалтера

Ответ: учетные операции выполняются децентрализованно

Ответ: организуется автоматизированная информационно-справочная служба

Вопрос: Соответствие:

Ответ номер столбца: 1-2-1-2-2-2

Вопрос: Соответствие:

Ответ номер столбца: 2-2-1-1-1

Вопрос: Соответствие:

### Ответ номер столбца: 1-2-2-2-1

Вопрос: Соответствие:

Ответ номер столбца: 2-2-1-1

Вопрос: Соответствие:

Ответ номер столбца: 2-1-2-2-2-1

Вопрос: Состав внемашинного информационного обеспечения (ИО):

Ответ: Первичные документы

Ответ: Классификаторы и коды

Вопрос: Состав внутримашинного информационного обеспечения (ИО):

Ответ: Информационные файлы на машинных носителях

Вопрос: Счета, которыми заполнен План счетов в поставляемой программе 1:С Бухгалтерия 8.0:

Ответ: предопределенными счетами и субсчетами, соответствующими нормативным документам

Вопрос: Технологический процесс обработки учетной информации на малых предприятиях предусматривает: Ответ: обработку всех участков учета по одной программе

Вопрос: Технологический процесс обработки учетной информации на малых предприятиях характеризуется: Ответ: Локальной обработкой учетных задач с последующей их интеграцией в сводный учет

Вопрос: Технология «Клиент-сервер» позволяет:

Ответ: организовать базу данных на сервере

Вопрос: Требования, предъявляемые к унифицированным учетным документам:

Ответ: Стандартная форма построения

Ответ: Выделение зон для автоматизированной обработки

Вопрос: Укажите внешние связи с другими АИС:

Ответ: При выписке платежных поручений осуществляется их автоматическая передача в банк

Вопрос: Укажите внутренние связи между комплексами учетных задач: Ответ: При учете зарплаты суммы начисленной зарплаты относятся на счет «производство» Ответ: При учете зарплаты платежная ведомость передается в кассу Вопрос: Укажите главное перспективное направление развития комплексов учетных задач: Ответ: появление межфункциональных комплексов Вопрос: Укажите документы, относящиеся к оперативному учету: Ответ: Расходный кассовый ордер Ответ: Требование Ответ: Авансовый отчет Вопрос: Укажите назначение субконто в программе 1С: Бухгалтерия 7.7: Ответ: Выполнение аналитического учета по участкам учета Ответ: Отражение аналитической части рабочего плана счетов Вопрос: Укажите общие моменты в работе АРМ отдельных участков учета: Ответ: Возможность работы в вычислительной сети бухгалтерии Ответ: Наличие входящих остатков по счетам бухгалтерского учета на начало отчетного периода Вопрос: Укажите операции, относящиеся к внешним связям с другими АИС: Ответ: При выписке платежных поручений осуществляется их автоматическая передача в банк

Вопрос: Укажите операции, относящиеся к внешним связям с другими АИС:

Ответ: При выписке платежных поручений осуществляется их автоматическая передача в банк

Вопрос: Укажите операции, относящиеся к внешним связям с другими функциональными подсистемами АИС: Ответ: При учете зарплаты платежная ведомость передается в кассу

Вопрос: Укажите операции, относящиеся к внутренним связям между комплексами учетных задач:

Ответ: При учете зарплаты суммы начисленной зарплаты относятся на счет «производство»

Ответ: При учете зарплаты платежная ведомость передается в кассу

Вопрос: Укажите основные характеристики децентрализованной обработки учетных задач:

Ответ: обработка учетных задач на ПК ведется бухгалтером на его рабочем месте

Вопрос: Укажите особенности обработки учетных задач в сиcтемах ERP: Ответ: формирование межфункциональных комплексов экономических задач предприятия Ответ: анализ финансово-экономической деятельности предприятия (OLAP-технология)

Вопрос: Укажите особенности обработки учетных задач в системах ERP: Ответ: интеграция комплекса «Учет товарно-материальных ценностей» с закупками материалов Ответ: интеграция учета заработной платы с учетом персонала

Вопрос: Укажите отличия в работе АРМов отдельных участков учета:

Ответ: Состав первичных документов

Ответ: Содержание локальной базы данных

Вопрос: Укажите положительные моменты современного этапа обработки учетных задач: Ответ: широкая компьютеризация бухгалтерского учета на малых и средних предприятиях

Ответ: совмещение функций бухгалтера

Вопрос: Укажите роль пользователя-бухгалтера в создании информационной системы бухгалтерского учета:

Ответ: разработка рабочего плана счетов

Ответ: выполнение постановки задачи

Вопрос: Укажите функции бухгалтера:

Ответ: Составление бухгалтерской отчетности

Ответ: Анализ хозяйственной деятельности

Вопрос: Укажите функциональные возможности «АРМ Учета материально-производственных запасов»:

Ответ: связь с «управлением закупок» и «управления продажами»

Ответ: заполнение карточек складского учета

Ответ: занесение вступительных остатков материальных ценностей по счетам БУ

Ответ: составление счетов-фактур

Вопрос: Укажите функциональные возможности «АРМ Учета основных средств и НМА»:

Ответ: ввод начальных остатков ОС

### Ответ: использование классификатора групп ОС

Ответ: начисление амортизационных отчислений

Вопрос: Укажите характеристики справочников в программе 1С: Бухгалтерия 7.7:

Ответ: Являются условно-постоянной информацией в базе данных

Ответ: Служат для автоматического заполнения постоянных и переменных реквизитов-признаков в первичных документах

Ответ: Являются основой для выполнения бухгалтерских проводок

Вопрос: Укажите характерные черты пакетов «Комплексные бухгалтерские системы», предназначенных для обработки отдельных участков учета:

Ответ: наличие отдельной программы на каждый участок учета

Ответ: информационная связь АРМ различных участков учета

Вопрос: Укажите, какой первичный документ необходимо составить на ПК при выдаче зарплаты из кассы за месяц:

Ответ: расходный кассовый ордер

Вопрос: Укажите, какая информация базы данных используется многократно:

Ответ: Условно-постоянная информацияУсловно-постоянная информация

Вопрос: Укажите, какая информация базы данных используется однократно:

Ответ: Условно-постоянная

Вопрос: Укажите, какие АРМы системы ERP имеют непосредственную информационную связь с АРМ-бухгалтера по учету зарплаты:

Ответ: АРМ-касса

Ответ: АРМ-кадры

Вопрос: Укажите, какие АРМы системы ERP имеют непосредственную информационную связь с АРМ-бухгалтера по учету товарно-материальных ценностей:

Ответ: АРМ-менеджера по закупкам

Ответ: АРМ-склада

Вопрос: Укажите, какие изменения могут происходить в бухгалтерском учете при использовании систем ERP:

Ответ: Осуществление OLAP технологий

Ответ: Часть функций бухгалтерии могут возлагаться на другие подразделения

Ответ: Изменение структуры бухгалтерии

Вопрос: Укажите, какие классификаторы используются только для обработки учетных задач на предприятии: Ответ: Синтетических счетов Ответ: Рабочий план счетов Ответ: Видов оплат и удержаний по зарплате Ответ: Категорий налогоплательщиков Вопрос: Укажите, какие операции выполняются в фазе ведения оперативного учета: Ответ: Автоматическое формирование первичного документа Ответ: Автоматическое выполнение бухгалтерской проводки Вопрос: Укажите, какие операции выполняются в фазе составления ведомостей аналитического учета: Ответ: Составление кассовой книги Вопрос: Укажите, какие программы относятся к функциональным пакетам бухгалтерского учета: Ответ: 1С: Бухгалтерия Ответ: Турбо-бухгалтер Вопрос: Укажите, какими первичными документами отражается оплата счета: Ответ: платежное поручение Ответ: выписка банка Вопрос: Укажите, какой первичный документ необходимо составить на ПК при получении денег в кассу с расчетного счета: Ответ: приходный кассовый ордер Вопрос: Укажите, какой первичный документ необходимо составить на ПК при оприходовании поступившего на склад материала: Ответ: приходный ордер Вопрос: Укажите, что относится к функциональной части АИС: Ответ: Управление закупками Ответ: Учет заработной платы

Вопрос: Укажите, что относится к функциональной части АИС:

### Ответ: управление финансовыми ресурсами

Ответ: составление бизнес-планов

Вопрос: Укажите, что относится к функциональной части АИС:

Ответ: Управление товарными запасами

Вопрос: Укажите, что отражают внутренние информационные связи комплекса учетных задач:

Ответ: информационное взаимодействие отдельных задач, комплексов и участков бухгалтерского учета

Вопрос: Установление информационных связей комплексов учетных задач с другими подразделениями необходимо для:

Ответ: организации интегрированной обработки экономических задач организации в системах ERP

Вопрос: Функциональной составляющей АИС являются:

Ответ: Комплекс задач управления кадрами

Ответ: Комплекс учетных задач

Ответ: Комплекс задач по составлению бизнес-планов

### **5.4. Перечень видов оценочных средств**

По дисциплине «Предметно-ориентированные информационные системы» предусмотрен текущий контроль в виде тестирования, итоговый контроль в виде экзамена. Порядок проведения текущего контроля и итогового контроля строго соответствует

«Положению о проведении контроля успеваемости студентов в НАН ЧОУ ВО Академии ИМСИТ». В перечень включаются вопросы из различных разделов курса, позволяющие проверить и оценить теоретические знания студентов. Текущий контроль засчитывается на основе полноты раскрытия темы и выполнения представленных заданий. Для проведения экзамена в письменной или тестовой форме разрабатывается перечень вопросов, утверждаемых на кафедре. Выставляется дифференцированная оценка.

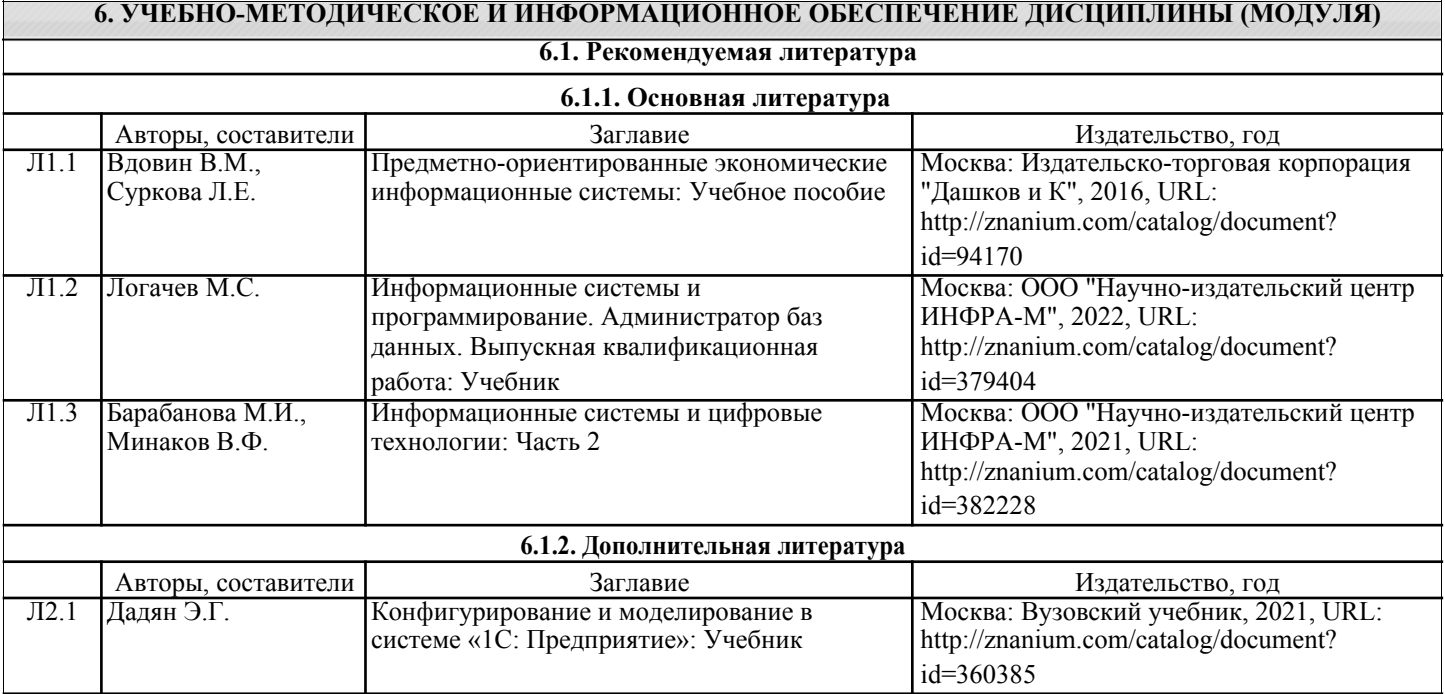

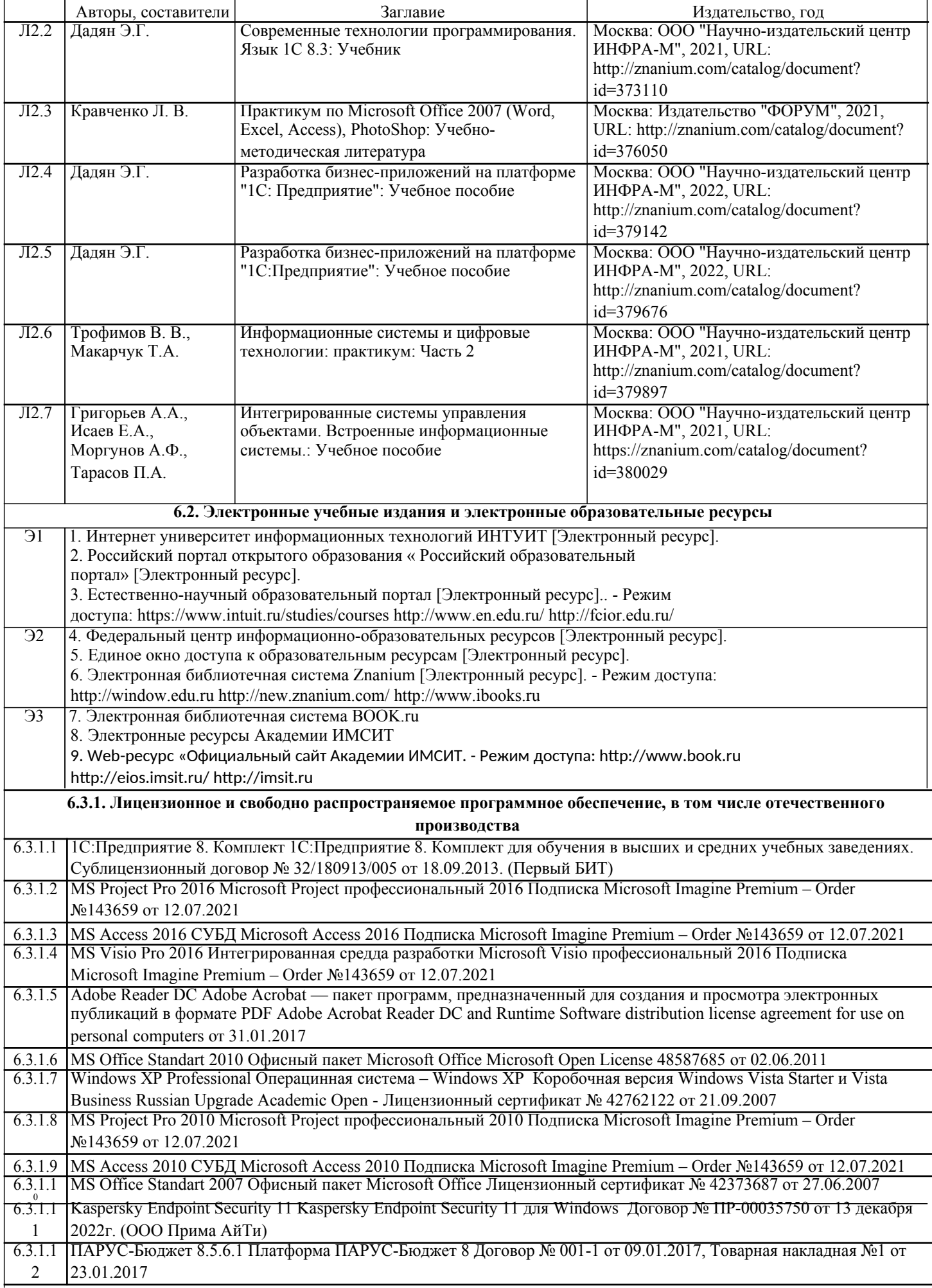

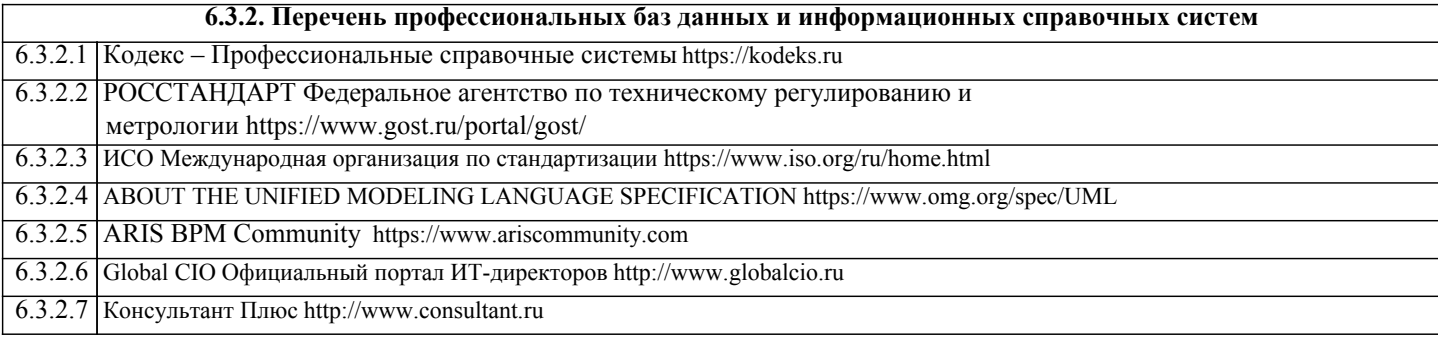

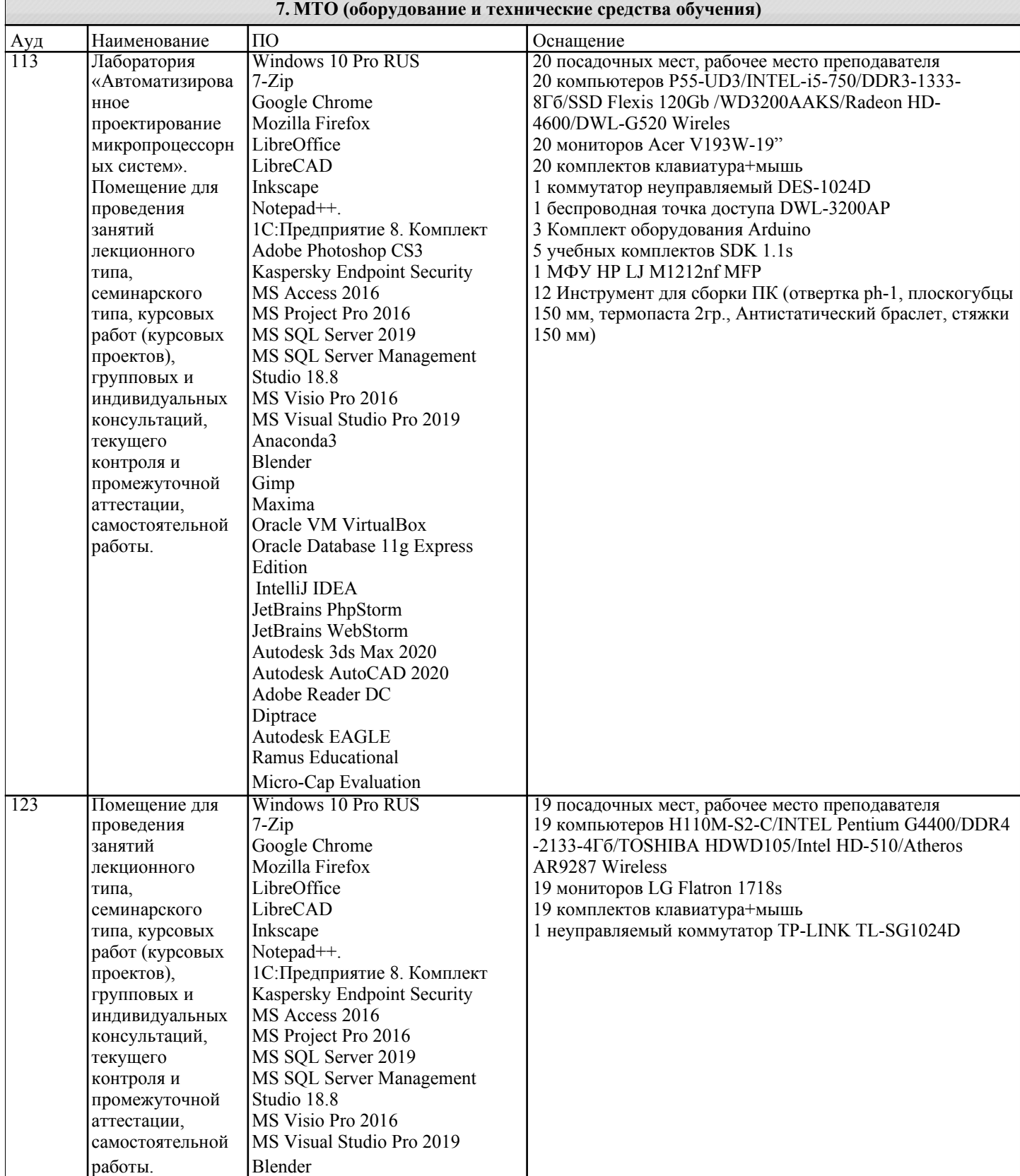

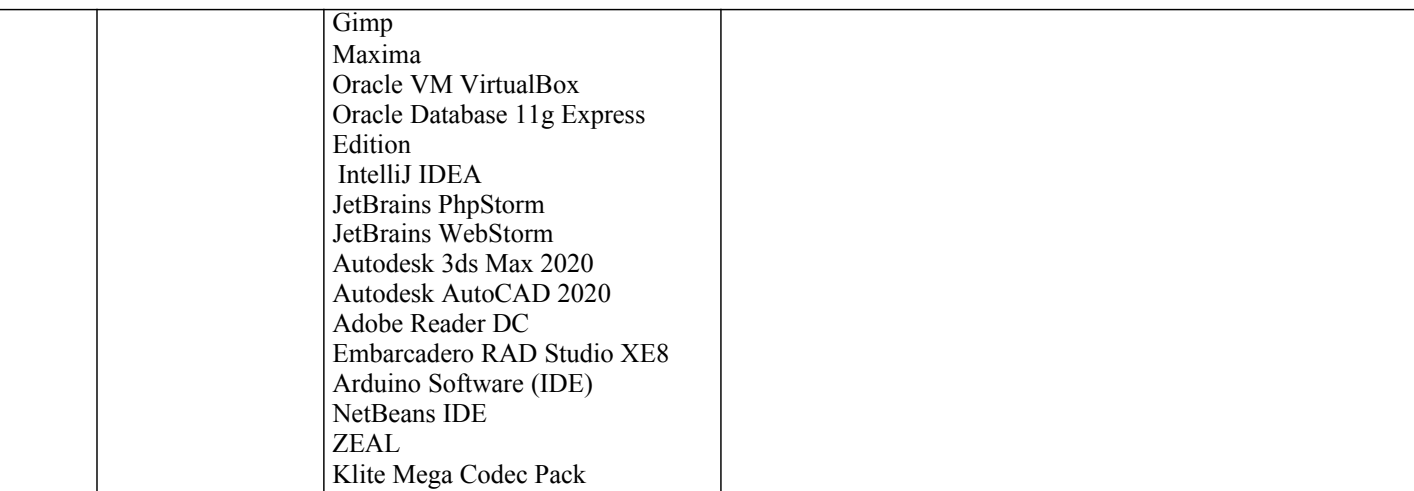

### **8. МЕТОДИЧЕСКИЕ УКАЗАНИЯ ДЛЯ ОБУЧАЮЩИХСЯ ПО ОСВОЕНИЮ ДИСЦИПЛИНЫ (МОДУЛЯ)**

В соответствии с требованиями ФГОС ВО по направлению подготовки реализация компетентностного подхода предусматривает использование в учебном процессе активных и интерактивных форм проведения занятий (разбор конкретных задач, проведение блиц- опросов, исследовательские работы) в сочетании с внеаудиторной работой с целью формирования и развития профессиональных навыков обучающихся.

Лекционные занятия дополняются ПЗ и различными формами СРС с учебной и научной литературой. В процессе такой работы студенты приобретают навыки «глубокого чтения» - анализа и интерпретации текстов по методологии и методике дисциплины.

Учебный материал по дисциплине разделен на логически завершенные части (модули), после изучения,

которых предусматривается аттестация в форме письменных тестов, контрольных работ.

Работы оцениваются в баллах, сумма которых дает рейтинг каждого обучающегося. В баллах оцениваются не только знания и навыки обучающихся, но и их творческие возможности: активность, неординарность решений поставленных проблем. Каждый модуль учебной дисциплины включает обязательные виды работ – лекции, ПЗ, различные виды СРС (выполнение домашних заданий по решению задач, подготовка к лекциям и практическим занятиям).

Форма текущего контроля знаний – работа студента на практическом занятии, опрос. Форма промежуточных аттестаций – контрольная работа в аудитории, домашняя работа. Итоговая форма контроля знаний по модулям – контрольная работа с задачами по материалу модуля.

### **9. МЕТОДИЧЕСКИЕ УКАЗАНИЯ ОБУЧАЮЩИМСЯ ПО ВЫПОЛНЕНИЮ САМОСТОЯТЕЛЬНОЙ РАБОТЫ**

Основными задачами самостоятельной работы студентов, являются: во–первых, продолжение изучения дисциплины в домашних условиях по программе, предложенной преподавателем; во–вторых, привитие студентам интереса к технической

и математической литературе, инженерному делу. Изучение и изложение информации, полученной в результате изучения научной литературы и практических материалов, предполагает развитие у студентов как владения навыками устной речи, так и способностей к четкому письменному изложению материала.

Основной формой контроля за самостоятельной работой студентов являются практические занятия, а также еженедельные консультации преподавателя.

Практические занятия – наиболее подходящее место для формирования умения применять полученные знания в практической деятельности.

При подготовке к практическим занятиям следует соблюдать систематичность и последовательность в работе. Необходимо сначала внимательно ознакомиться с содержанием плана практических занятий. Затем, найти в учебной литературе соответствующие разделы и прочитать их. Осваивать изучаемый материал следует по частям. После изучения какой-либо темы или ее отдельных разделов необходимо полученные знания привести в систему, связать воедино весь проработанный материал.

При подведении итогов самостоятельной работы преподавателем основное внимание должно уделяться разбору и оценке лучших работ, анализу недостатков. По предложению преподавателя студент может изложить содержание выполненной им письменной работы на практических занятиях/

В соответствии с требованиями ФГОС ВО по направлению подготовки реализация компетентностного подхода предусматривает использование в учебном процессе активных и интерактивных форм проведения занятий (разбор конкретных задач, проведение блиц-опросов, исследовательские работы) в сочетании с внеаудиторной работой с целью формирования и развития профессиональных навыков обучающихся.

Лекционные занятия дополняются ПЗ и различными формами СРС с учебной и научной литературой В процессе такой работы студенты приобретают навыки «глубокого чтения» - анализа и интерпретации текстов по методологии и методике дисциплины.

Учебный материал по дисциплине «Высокопроизводительные вычислительные системы». разделен на логически завершенные части (модули), после изучения, которых предусматривается аттестация в форме письменных тестов, контрольных работ.

Работы оцениваются в баллах, сумма которых дает рейтинг каждого обучающегося. В баллах оцениваются не только знания и навыки обучающихся, но и их творческие возможности: активность, неординарность решений поставленных проблем. Каждый модуль учебной дисциплины включает обязательные виды работ – лекции, ПЗ, различные виды СРС

(выполнение домашних заданий по решению задач, подготовка к лекциям и практическим занятиям).

Форма текущего контроля знаний – работа студента на практическом занятии, опрос. Форма промежуточных аттестаций – контрольная работа в аудитории, домашняя работа. Итоговая форма контроля знаний по модулям – контрольная работа с задачами по материалу модуля.

Методические указания по выполнению всех видов учебной работы размещены в электронной образовательной среде академии.

Методические указания и материалы по видам учебных занятий по дисциплине:

Вид учебных занятий, работ - Организация деятельности обучающегося Лекция - Написание конспекта лекций: кратко, схематично, последовательно фиксировать основные положения, выводы, формулировки, обобщения, отмечать важные мысли, выделять ключевые слова, термины. Проверка терминов, понятий с помощью энциклопедий, словарей, справочников с выписыванием толкований в тетрадь. Обозначить вопросы, термины, материал, который вызывает трудности, попытаться найти ответ в рекомендуемой литературе, если самостоятельно не удаётся разобраться в материале, необходимо сформулировать вопрос и задать преподавателю на консультации, на практическом занятии.

Практические занятия - Конспектирование источников. Работа с конспектом лекций, подготовка ответов к контрольным вопросам, просмотр рекомендуемой литературы, работа с текстом. Выполнение практических задач в инструментальных средах. Выполнение проектов. Решение расчётно-графических заданий, решение задач по алгоритму и др.

Самостоятельная работа - Знакомство с основной и дополнительной литературой, включая справочные издания, зарубежные источники, конспект основных положений, терминов, сведений, требующихся для запоминания и являющихся основополагающими в этой теме. Составление аннотаций к прочитанным литературным источникам и др.